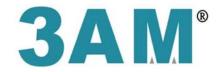

# 丞基技研股份有限公司

# **User Manual**

Model : 24V 24W 512 Digital Power Supply-2CH

Model P/N: GLC-PD24V24W-2CH

丞基技研股份有限公司 3AMechatronic Co., LTD. ADD: 7F-7, No. 12, Lane 609, Sec. 5, Chongxin Rd.,

Sanchong Dist., New Taipei City 241, Taiwan (R.O.C)

TEL: +886-2-29997331 FAX: +886-2-22787113

# **GLC-PD24V24W-2CH USER MANUAL**

# I. Product Specifications

# i. Dimensions:

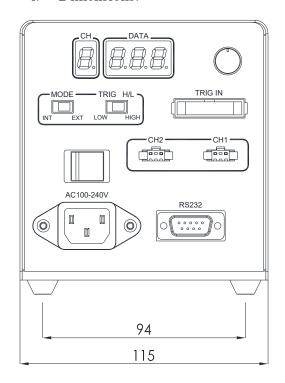

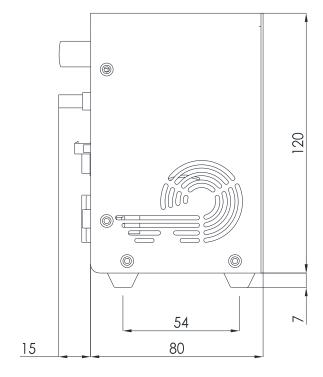

UNIT: mm

# ii. Specifications Chart:

| Model                              | GLC-PD24V24W-2CH                       |  |  |
|------------------------------------|----------------------------------------|--|--|
| Mains Voltage                      | 100-240 VAC                            |  |  |
| Mains Frequency                    | 50/60 Hz                               |  |  |
| Maximum Output Voltage             | 24 VDC                                 |  |  |
| Maximum Output Power               | 2*24W                                  |  |  |
| Control Method                     | Manual, External On/Off Control, RS232 |  |  |
| Dimensions (Width*Depth*Height mm) | 120*115*80 (excluding the projection)  |  |  |
| Output Connector Definition        | PIN 1: OUTPUT +<br>PIN 3: OUTPUT -     |  |  |

### II. Definitions of Dip Switch and External Trigger

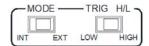

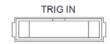

1. MODE: Select modes.

INT: Control manually by knob. EXT: Control by RS232

2. TRIG H/L: Set trigger logic. (If there is no need to trigger externally, switch to LOW.)

LOW: negative logic. Dimmer is outputted if there is no external signal or LOW signal is connected. Dimmer is not outputted when it is connected with HIGH signal.

High: positive signal. Dimmer is not outputted if there is no external signal or LOW signal is connected. Dimmer is outputted when it is connected with HIGH signal.

#### 3. TRIG IN Definition

| 9 7 5 3 1                     | PIN  | 1           | 3              | 2 \ 4 |
|-------------------------------|------|-------------|----------------|-------|
| 10 8 6 4 2                    | Def. | CH1 trigger | CH2 trigger    | DC 0V |
| Triger input range : DC 0~24V |      | OW: 0~ 0.7V | High: 3.3V~24V | 7     |

### III. Definitions of Manual and External Control

1. Manual Control by Knob

Set of Dip Switches

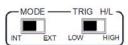

Press knob and switch panel to display the channel to control. Turn the knob to change the output segment.

#### 2. RS232 Control

Set of Dip Switches

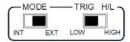

#### A. PIN definition:

| PIN NO. | Definition       |
|---------|------------------|
| 2       | Transmitted Data |
| 3       | Received Data    |
| 5       | Signal Ground    |

B. RS232 Communications specifications:

Baud Rate: 115200 Byte Size: 8 bits Parity: None

Stop Bit: 1 stop bit

### C. Register Address Description:

| Register Address | Description           | Value Range      |  |
|------------------|-----------------------|------------------|--|
| 0x0001           | Control Value for Ch1 | 00000 to 001EE   |  |
| 0x0002           | Control Value for Ch2 | 0x0000 to 0x01FF |  |

#### D. Protocol:

Modbus Protocol format (ASCII only)

a. Single Register Write Command:

Fill in the Register Address and Register Value in write command to modify output value.

Example: To set Ch1 output level 0x01AB.

|                   | Header (1 char) | Additional Address (2 char) | Function (2 char) | Register Address (4 char) | Register Value<br>(4 char) | Check (LRC) (2 char) | Trailer (2 char) |
|-------------------|-----------------|-----------------------------|-------------------|---------------------------|----------------------------|----------------------|------------------|
| Send form PC      | :               | 0 1 <sub>(fixed)</sub>      | 0 6               | 0001                      | 0 1 A B                    | 4 C                  | CR LF            |
| Reply from Device | :               | 0 1                         | 0 6               | 0 0 0 1                   | 0 1 A B                    | 4 C                  | CR LF            |

Note1: The LRC calculation is to sum up the accumulation of data. (Don't carry. Fetch 8 bits only.) And fetch two's complement. The LRC calculation for the example above is: 0xFF-(0x01+0x06+0x00+0x01+0x01+0x01+0x01=0x4C.

Note2: Start sign ":" is coded 0x3A.

Note3: End signs CR (Carriage Return) an LF (Line Feed) are control characters, and coded 0x0D and 0x0A respectively.

### b. Multiple Register Write Command:

Fill in the Starting Register Address and No. of Register to write several consecutive data.

Example: To set Ch1~Ch2 output level 0x01F1, 0x01CD.

|                      | Header | Additional address     | Function | Starting<br>Address | Quantity of Register | Byte<br>Count | Registers<br>Value | Check (LRC) | Trailer |
|----------------------|--------|------------------------|----------|---------------------|----------------------|---------------|--------------------|-------------|---------|
| Send form PC         | :      | 0 1 <sub>(fixed)</sub> | 1 0      | 0001                | 0 0 0 2              | 08            | 01 F1<br>01 CD     | 2 8         | CR LF   |
|                      | Header | Additional address     | Function | Starting Address    |                      | _             | tity of<br>gister  | Check (LRC) | Trailer |
| Reply from<br>Device | :      | 0 1                    | 1 0      | 0 0 0 1             |                      | 0 0           | 0 2                | ЕC          | CR LF   |

#### c. Read Command:

Fill in the Starting Register Address and No. of Register to read several consecutive data.

Example: Read the value of output level of Ch1 and Ch2, and assuming that CH1 is 0x0080, and CH2 is 0x0030.

|              | Header | Additional<br>Address                     | Function | Starting<br>Register Address | No. of Register | Check (LRC) | Trailer |
|--------------|--------|-------------------------------------------|----------|------------------------------|-----------------|-------------|---------|
| Send form PC | :      | 0 1 <sub>(fixed)</sub> 0 3 <b>0 0 0 1</b> |          | 0002                         | F 9             | CR LF       |         |
|              |        |                                           |          |                              |                 |             |         |
|              | Header | Additional<br>Address                     | Function | Byte Count of Data           | Data            | Check (LRC) | Trailer |

Note1: <u>Byte Count of Data</u> is the quantity of reply data from device. Because every <u>Register</u> Value saves 2Bytes data, <u>Byte Count of Data</u> is two times as much as <u>No. of Register</u>.